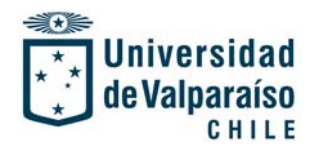

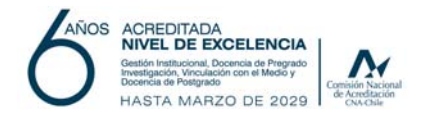

 **PROCEDIMIENTO: CIERRE DE ASIGNATURAS CÓDIGO: PRO ‐ VRA ‐ 001 VERSIÓN: 01** 

### **ANTECEDENTES GENERALES**

En el marco del proyecto de modernización y transformación digital se hace necesario desarrollar una herramienta de gestión que permita automatizar el proceso de cierre de asignatura y emisión automática del Acta de Término de Asignatura, a fin de optimizar tiempo, recursos, centralizar documentos y ser más simple para el usuario.

La implementación de este sistema representa un avance significativo para la Dirección de Pregrado, ya que optimiza los tiempos de académicos(as) y minimiza las actividades para la emisión del Acta de Término de Asignatura, mejorando la productividad y satisfacción para el usuario.

#### **OBJETIVO**

Esta herramienta tiene por objetivo generar el acta de término de asignatura de forma automática siempre y cuando el académico ingrese todas las calificaciones finales al portal académico y realice el cierre de la asignatura. Una vez cerrada la asignatura, se enviará un correo de respaldo a el o la docente, y en paralelo la unidad académica tendrá acceso a las actas para luego ser registradas. Al contar con un formato único de acta de término de asignatura se evitarán posibles errores de tipeo que puedan resultar en rechazo del documento y aumento en el tiempo de gestión de cierre de asignatura.

#### **ALCANCE**

Aplicable para todos los/las académicos/as que realizan docencia de pregrado en la Universidad de Valparaíso, en su calidad de planta, contrata y honorarios.

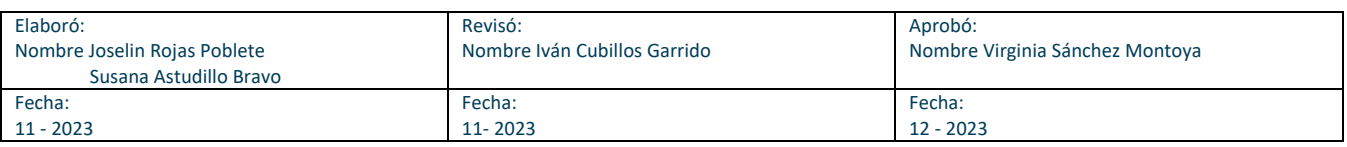

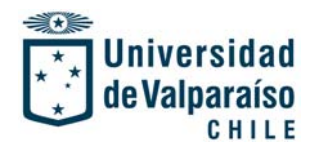

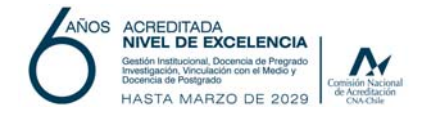

 **PROCEDIMIENTO: CIERRE DE ASIGNATURAS CÓDIGO: PRO ‐ VRA ‐ 001 VERSIÓN: 01** 

### **DEFINICIONES**

**Acta de término de asignatura**: corresponde al documento en PDF que se genera al ejecutar el cierre de una asignatura.

## **RESPONSABILIDADES**

### **Académico**

Responsable de ingresar al portal académico las calificaciones de los/las estudiantes, para proceder al cierre de la/s asignatura/s que dicta.

### **Portal Académico**

Sistema donde se encuentra la opción de "Gestión de notas" de Académicos de pregrado que permite Cerrar Asignaturas.

## **Unidad Académica**

Recibe y revisa las actas de cierre de todas las asignaturas de la carrera en el módulo gestión de notal del portal académico.

### **Secretario(a) de Facultad**

Mantiene el archivo de las actas de término de asignatura enviadas por las unidades académicas

### **HERRAMIENTAS, EQUIPOS Y MATERIALES**

- ‐ SIRA (Sistema de Registro Académico)
- ‐ Portal Académico.

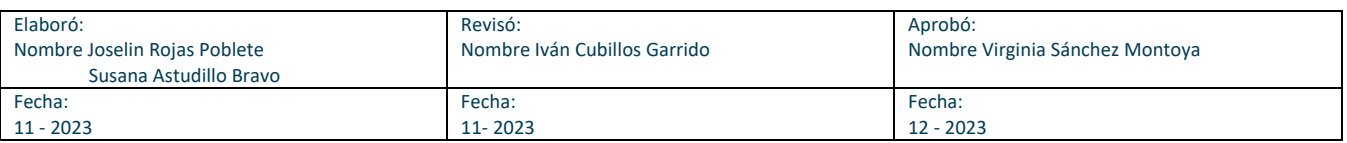

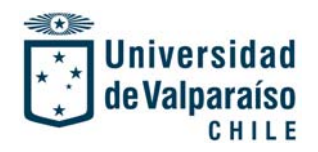

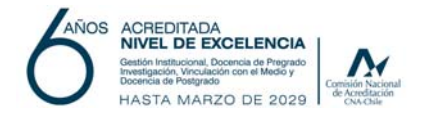

 **PROCEDIMIENTO: CIERRE DE ASIGNATURAS CÓDIGO: PRO ‐ VRA ‐ 001 VERSIÓN: 01** 

# **DESCRIPCIÓN DEL PROCEDIMIENTO:**

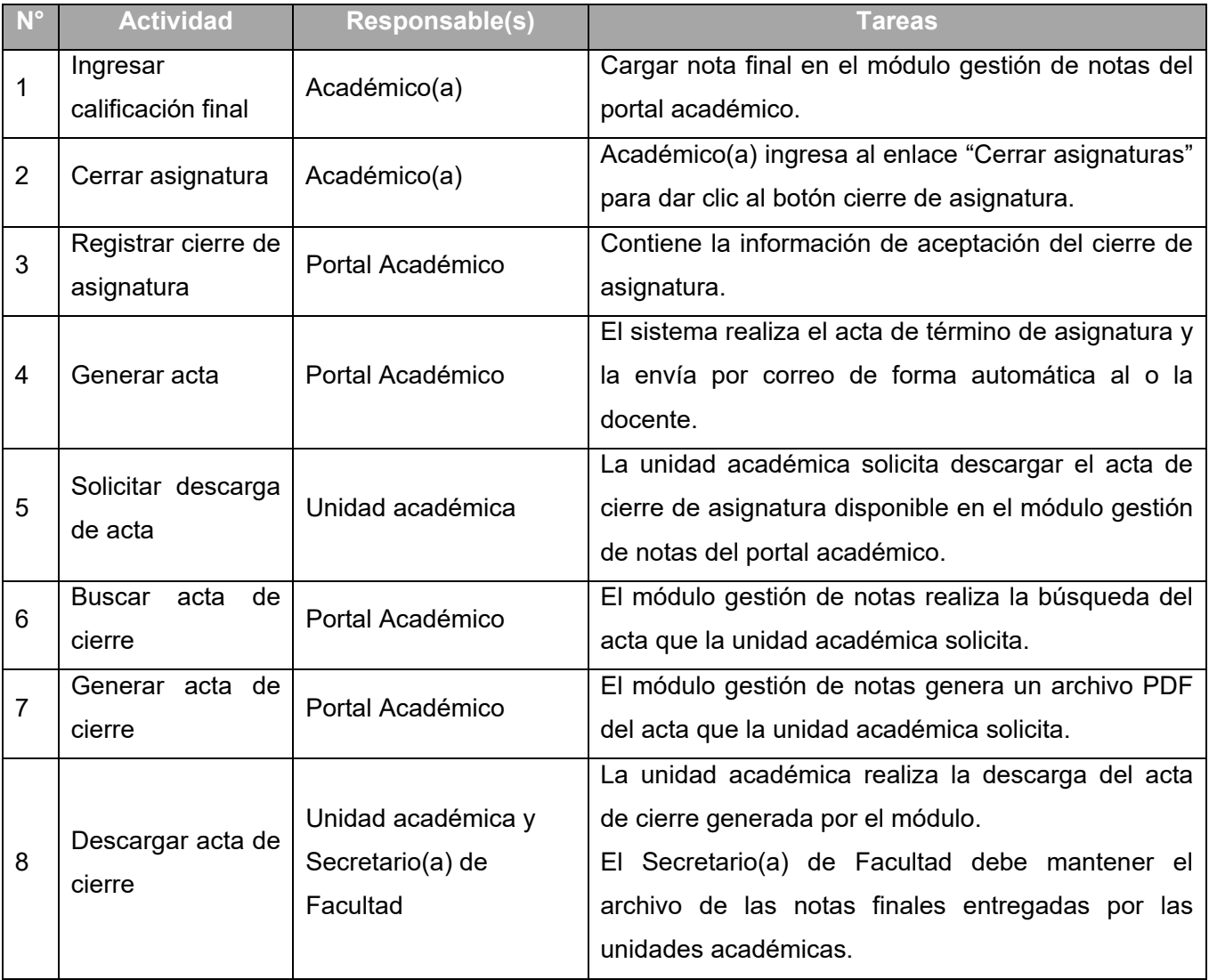

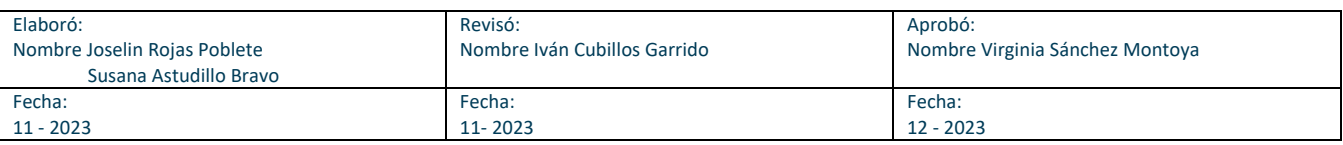

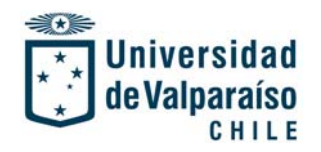

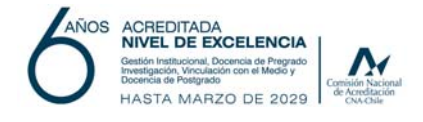

 **PROCEDIMIENTO: CIERRE DE ASIGNATURAS CÓDIGO: PRO ‐ VRA ‐ 001 VERSIÓN: 01** 

# **DIAGRAMA DE FLUJO**

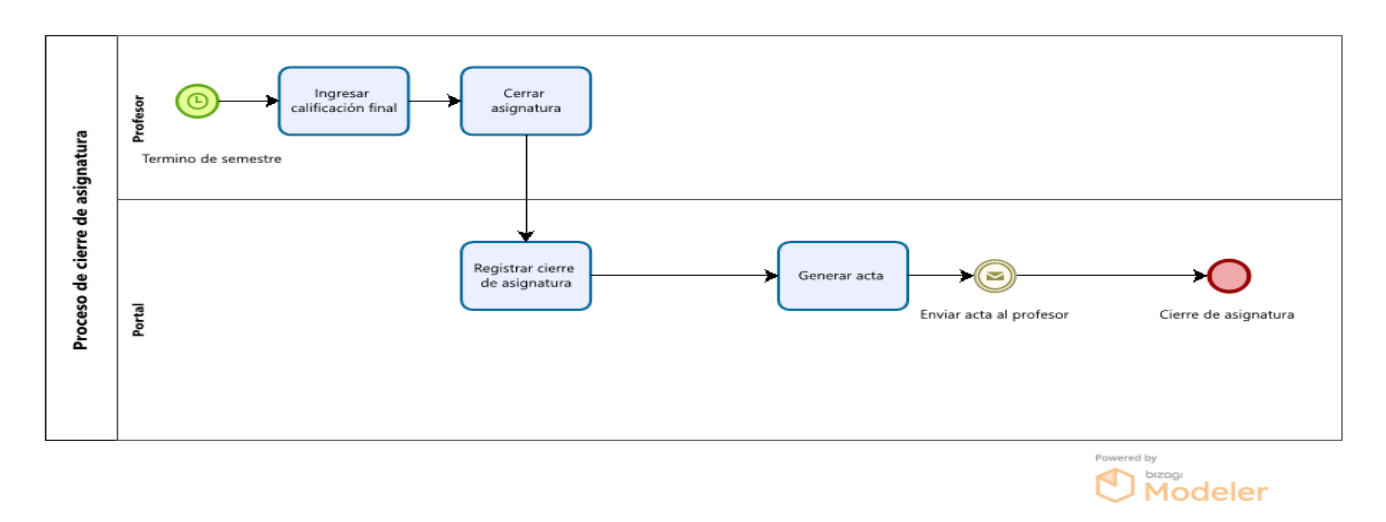

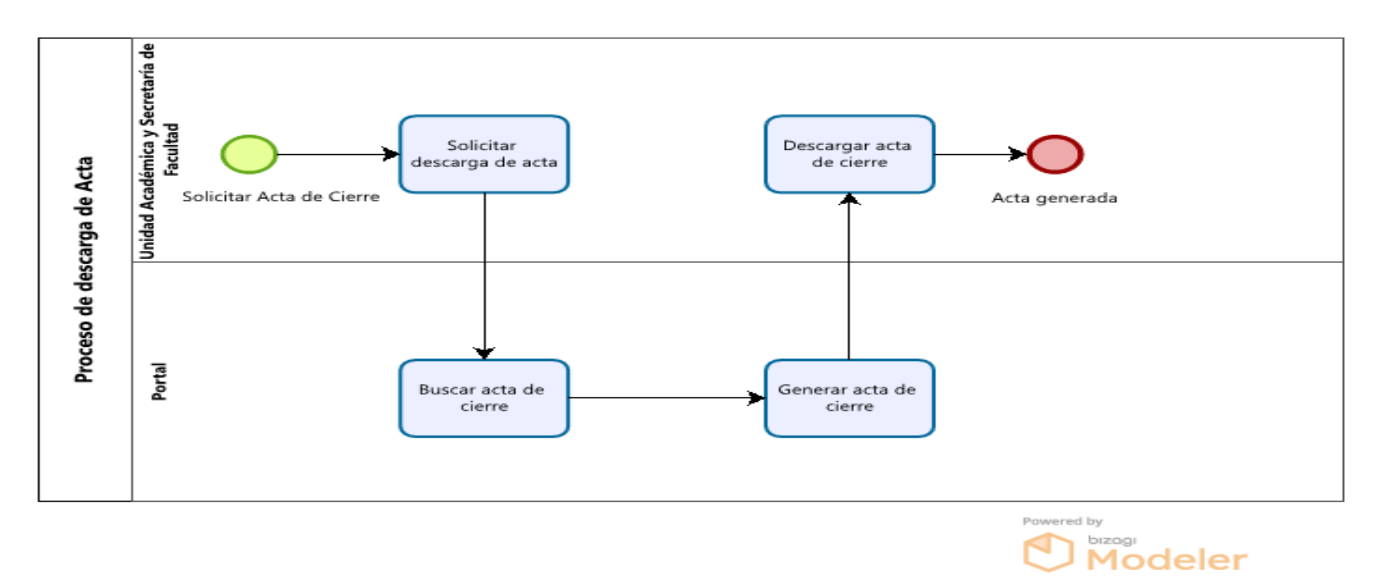

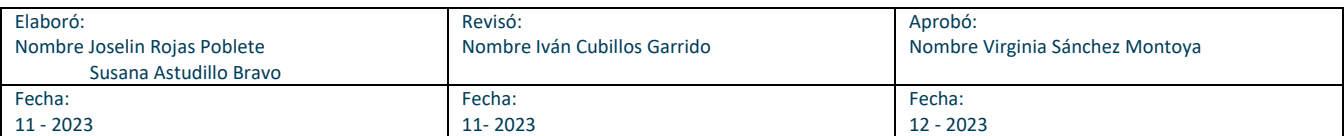